## **2017-03-06 - ISDA Team - Stand-up Meeting Notes**

Let's Have a Fun Week!

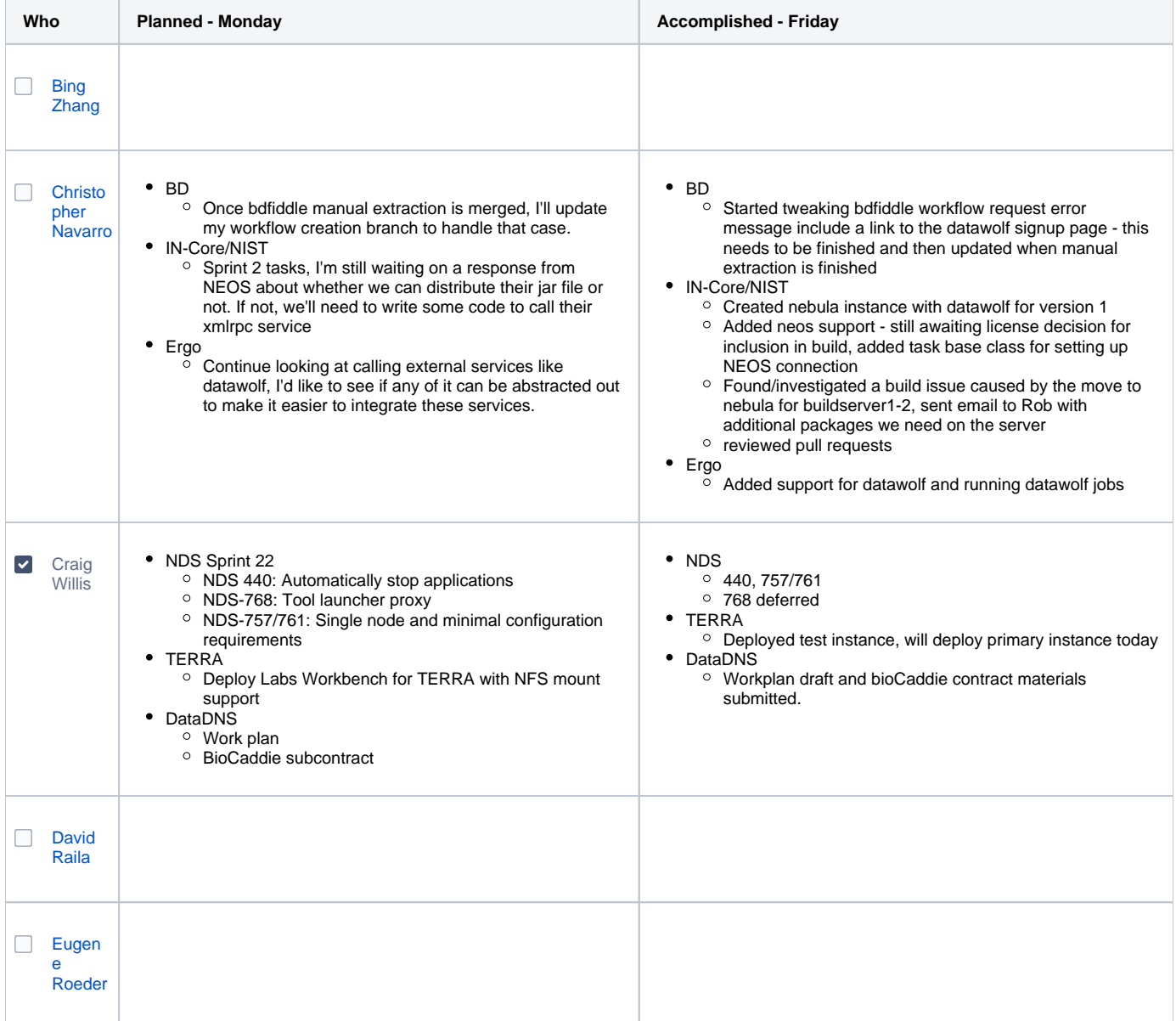

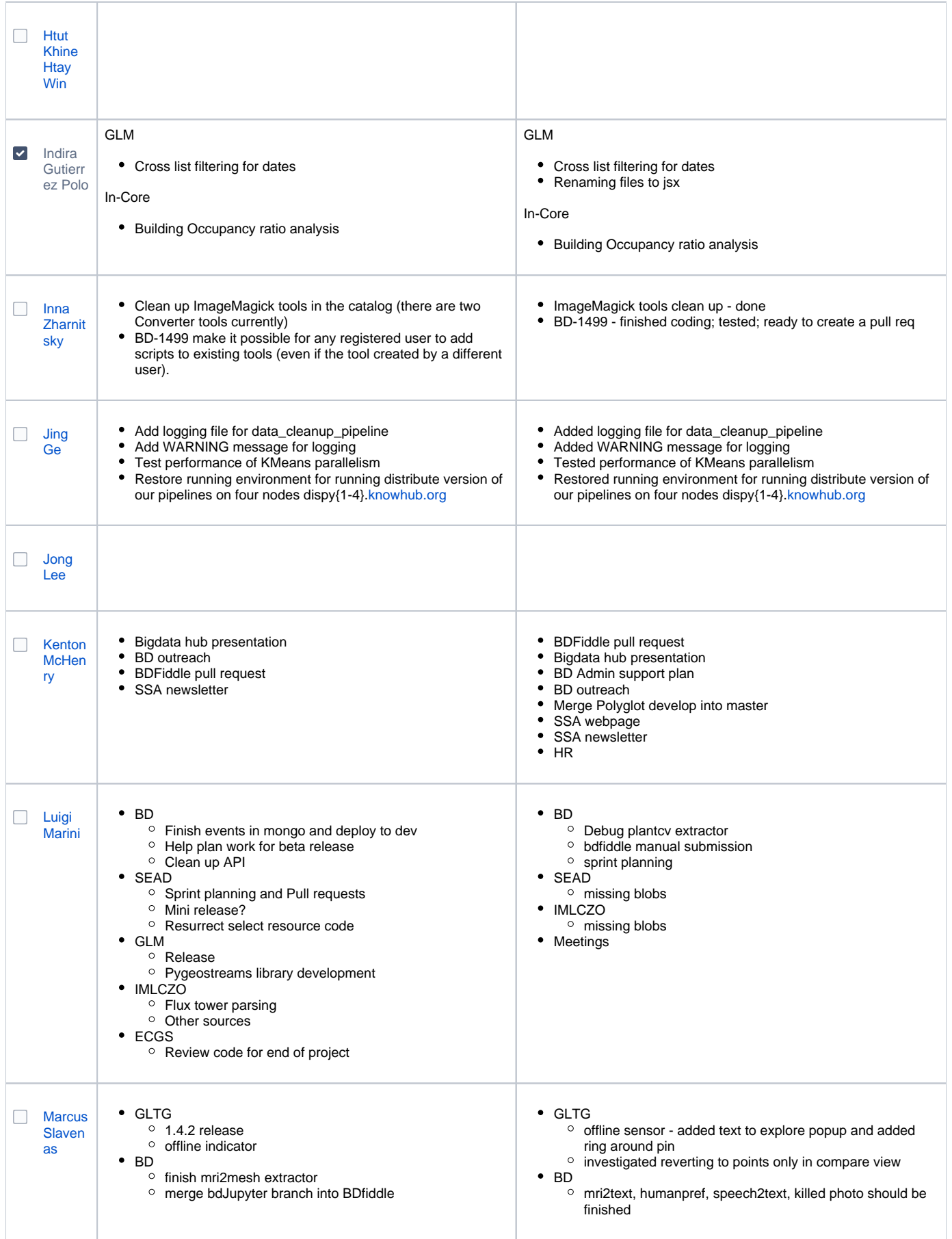

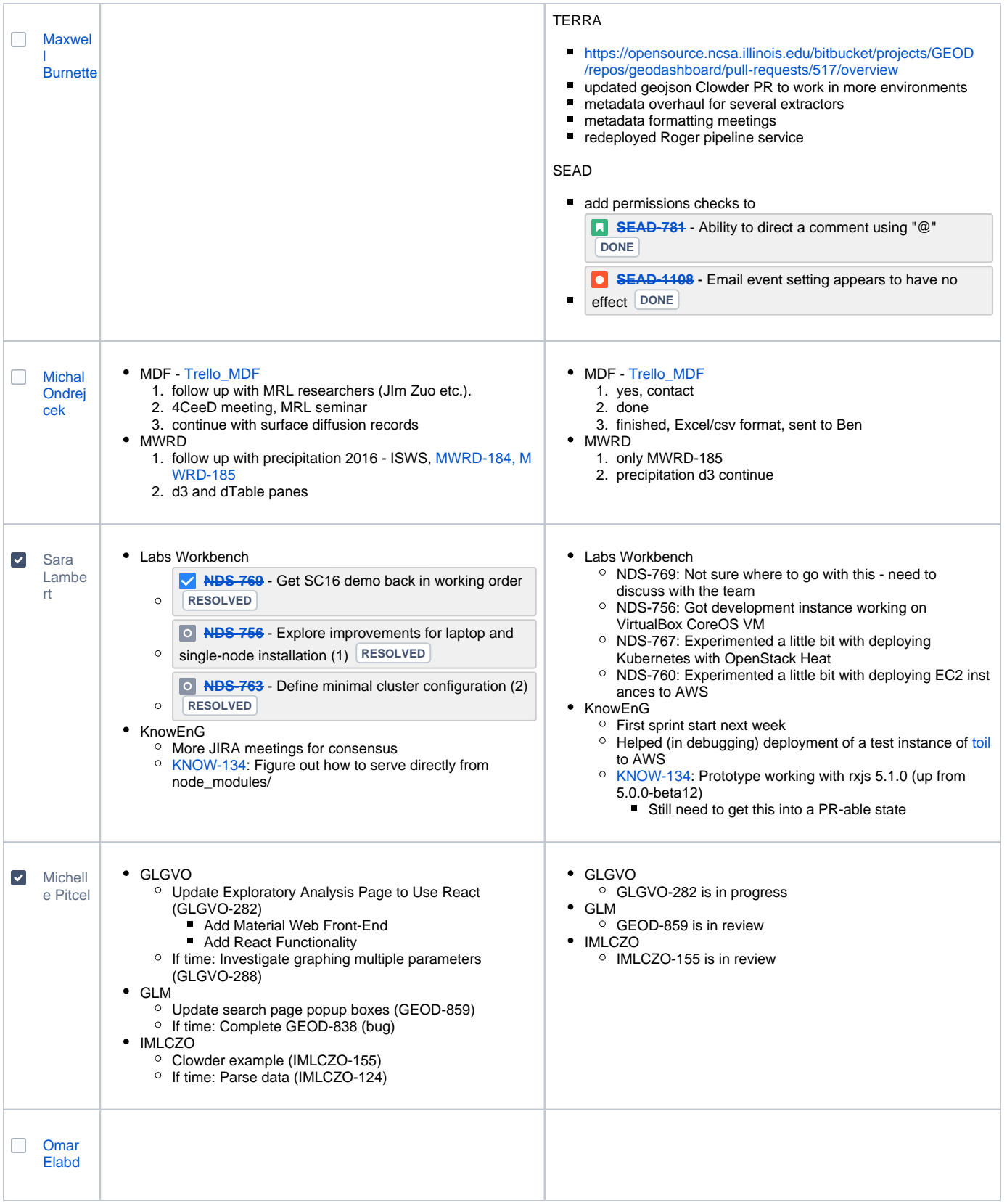

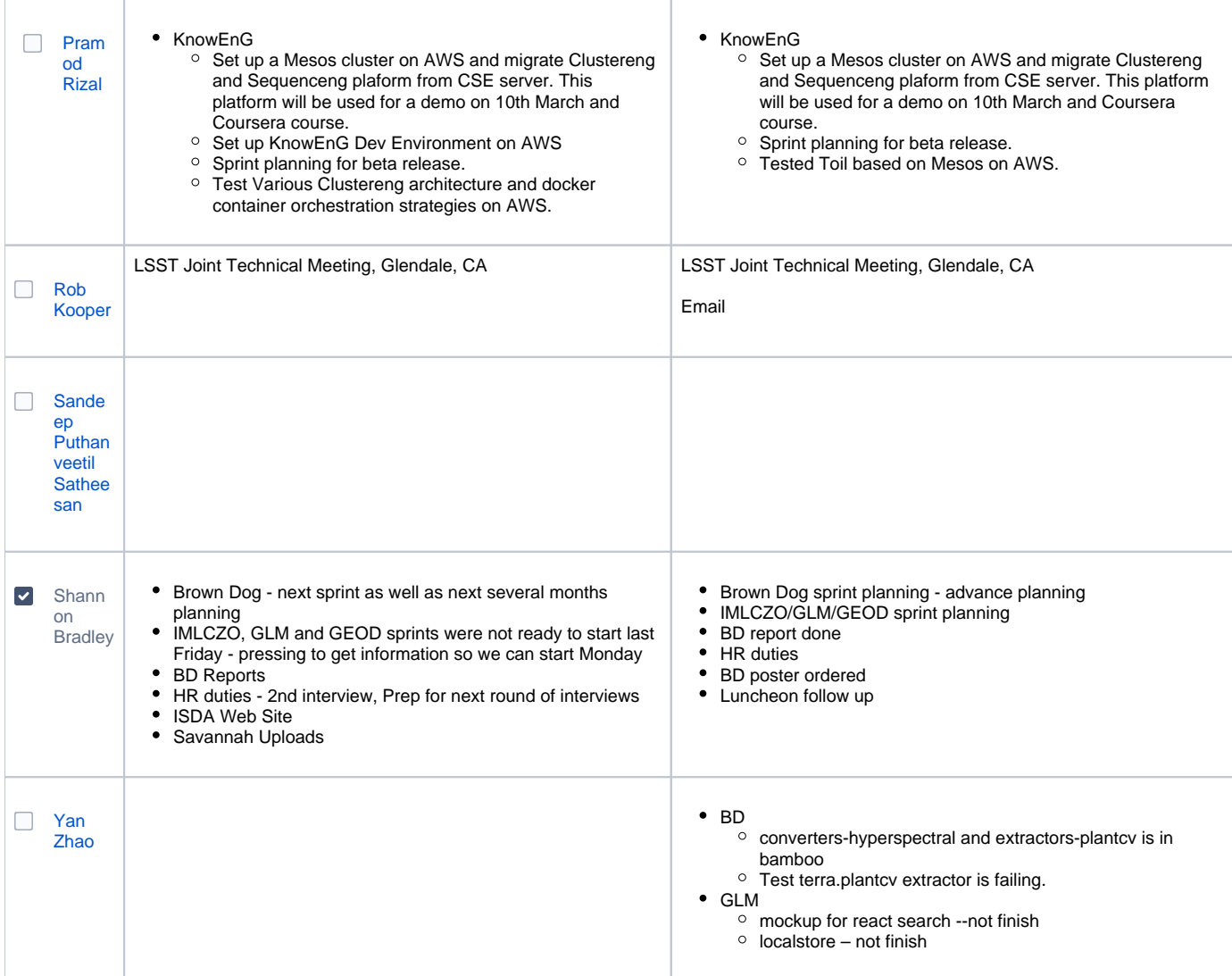

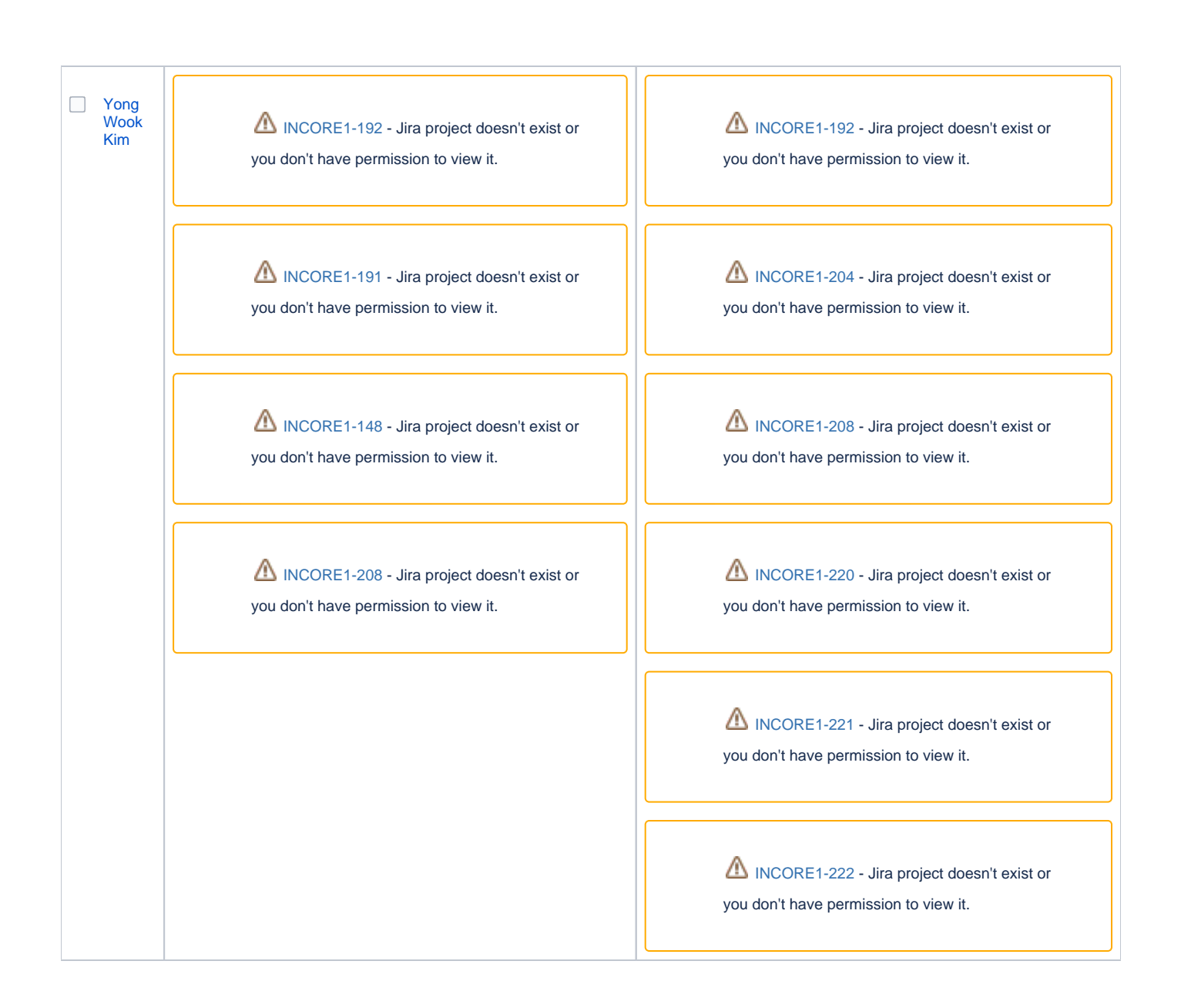